Sujay Kumar

# PyTorch vs JAX

#### Deep Learning Frameworks

- High-level APIs for model construction, training procedures, data processing and model exports
- Optimized n-dim matrix operations
- Automatic Differentiation
- Hardware Acceleration: GPU/TPU
- Support our favorite programming languages
- Tensorflow, PyTorch, JAX, Caffe, PaddlePaddle, MATLAB

#### What's the right framework for me?

- Level of abstraction provided and extendability
- Performance and Efficiency
- Distributed Training: Large Models
- Rapid prototyping and experimentation
- Community and Developer Support

#### Pytorch vs JAX

*C* PyTorch

- Open-source training framework by Meta
- Dynamic computation graphs
- Focused on ease-of-use and rapid prototyping
- Constructs the autograd graph during runtime

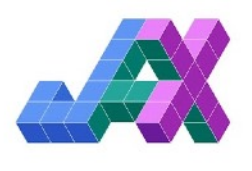

- Open-source training framework by Google
- Functional programming style
- Focused on high-performance numerical computing
- Uses XLA compiler to compile the execution graph beforehand
- JIT compilation

#### Abstraction: Neural Networks

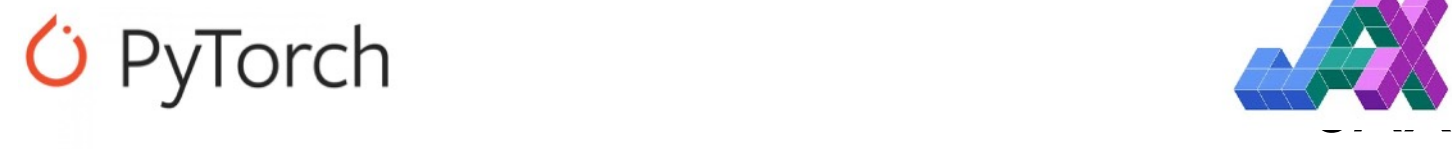

```
import torch.nn as nn
import torch.nn.functional as F
```

```
class Model(nn.Module):
   def init (self):super().__init__()self.conv1 = nn.Conv2d(1, 20, 5)self.conv2 = nn.Conv2d(20, 20, 5)
```
 $def forward(self, x)$ :  $x = F$ .relu(self.conv1(x)) return  $F.$ relu(self.conv2(x))

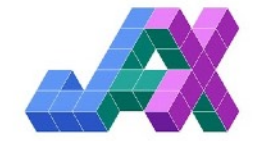

```
class MLP(nn.Module):
 out dims: int
```

```
@nn.compact
def cal1 (self, x):
  x = x. reshape((x. shape[0], -1))
  x = nn.Dense(128)(x)x = nn, relu(x)x = nn.Dense(self.outut \times x)return x
```
 $model = MLP(out\_dims=10)$ 

```
x = jnp.empty((4, 28, 28, 1))variables = model.init(random.key(42), x);
y = model.append(y(\vartheta \leq x)
```
## Abstraction: Numpy Ops

Pytorch JAX

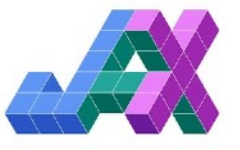

In [1]: import torch In  $[2]$ : x = torch.linspace(-100, 100, 50) In  $[3]$ :  $y =$  torch.sin(x) In  $[4]$ : z = torch.square(y).sum()

In [1]: import jax.numpy as jnp In  $[2]$ :  $x = jnpu1inspace(-100, 100, 50)$ In  $[3]$ :  $y = jnp \sin(x)$ In  $[4]$ : z = jnp.square(y).sum()

#### Abstraction: Custom CUDA

- Supports writing custom CUDA kernels through CUDA programming model in C++
- Triton: Array-based programming model for GPU kernels in Python

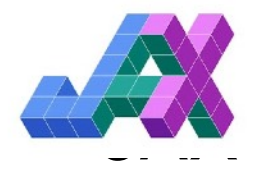

- Supports writing custom CUDA kernels through CUDA programming model in C++
- Pallas: Triton-like that allows writing GPU kernels for both GPU and TPU

#### Abstraction: tl;dr

- Supports abstractions at all levels
- Open-source libraries:
	- TranformerEngine
	- PyTorch Lightning
	- Triton

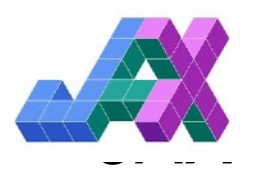

- Supports abstractions at all levels
- Open-source libraries
	- TranformerEngine
	- Flax, Haiku
	- Optax
	- Pallas

#### Performance and Efficiency

- Dynamic computational graphs
- Dynamic CUDA kernel benchmarking
- Flexibility to change graphs during iteration
- torch.compile()
	- Fuse ops
	- CUDAGraph
	- Automatic Triton Kernel codegen

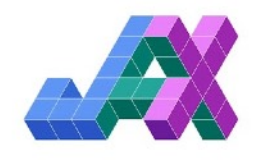

- JIT (Just-In-Time) compilation
- Changing graphs during execution triggers recompilation
- Fuse ops
- CUDAGraphs
- Better memory management
- Low CPU overhead

#### Performance and Efficiency: tl;dr

*G* PyTorch

**JAX** 

- Using open-source training frameworks: efficiency already baked-in
- Building your own training scripts: manually improve efficiency
- Building your own training scripts: provides pretty-good out-of-the-box efficiency and performance
- Need more tweaks? Need to understand OpenXLA

## Distributed Training: Large Models

- Model fits on a single GPU?
	- DistributedDataParallel
- Model is in billions
	- FullyShardedDataParallel
- Model is in trillions
	- Tensor Parallel
	- Pipeline Parallel
	- Mixture-of-Experts

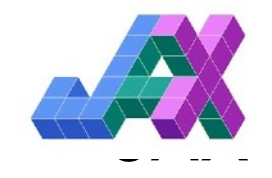

- Model fits on a single GPU?
	- DeviceMesh
- Model is in billions
	- DeviceMesh
- Model is in trillions
	- DeviceMesh

### Distributed Training: tl;dr

*C* PyTorch

- Constrained in types of parallelism
- Need to manually handle sharding and parallelism

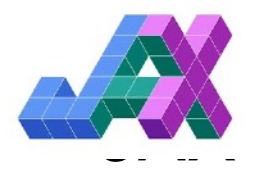

- Can shard the model and data across GPUs/TPUs as you see fit
- Provides most flexibility for training large models
- All sharding, communication and compute handled by OpenXLA compiler

## Rapid Prototyping/Experimentation

- Imperative
- Dynamic Graph Computation
- Can put breakpoint anywhere
- Comfortable with Python? You'll feel comfortable with Pytorch

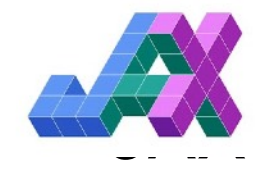

- Functional programming
- Immutability and Pure **Functions**
- Hard to debug with breakpoints
- Even though there's a Python frontend, is not compatible with python programming philosophy

### Community and Developer Support

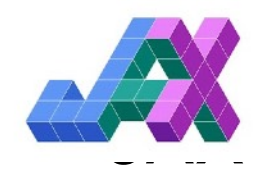

- Large open-source community
- Driven by Meta for GPU
- Supported by large enterprises such as Nvidia, Microsoft, OpenAI
- Nascent but growing opensource community
- Driven by Google and mainly focusing on TPUs
- Supported by Nvidia

#### Tl;dr

- Working with big models and require non-standard distributed training techniques? Use JAX
- Would prefer functional programming to reduce bugs and get improved performance? Use JAX
- Primary workloads running on TPUs? Use JAX
- Prefer flexibility and rapid prototypes? Use PyTorch
- Prefer experimenting with the latest research results from academia and industry? Use PyTorch